NS研究会 2019/6/21

1

# NFVノードにおけるパケット I/O 性能向上のためのデータパス並列化

#### 浅田雅裕 川島龍太 中山裕貴\*\* 林經正\*\* 松尾啓志\*

\*名古屋工業大学 \*\*株式会社ボスコ・テクノロジーズ

#### □研究背景

- □関連研究
- □ 提案手法·実装
- □評価
- □考察·まとめ

5G / NFV

#### **□5G基幹網への要求**

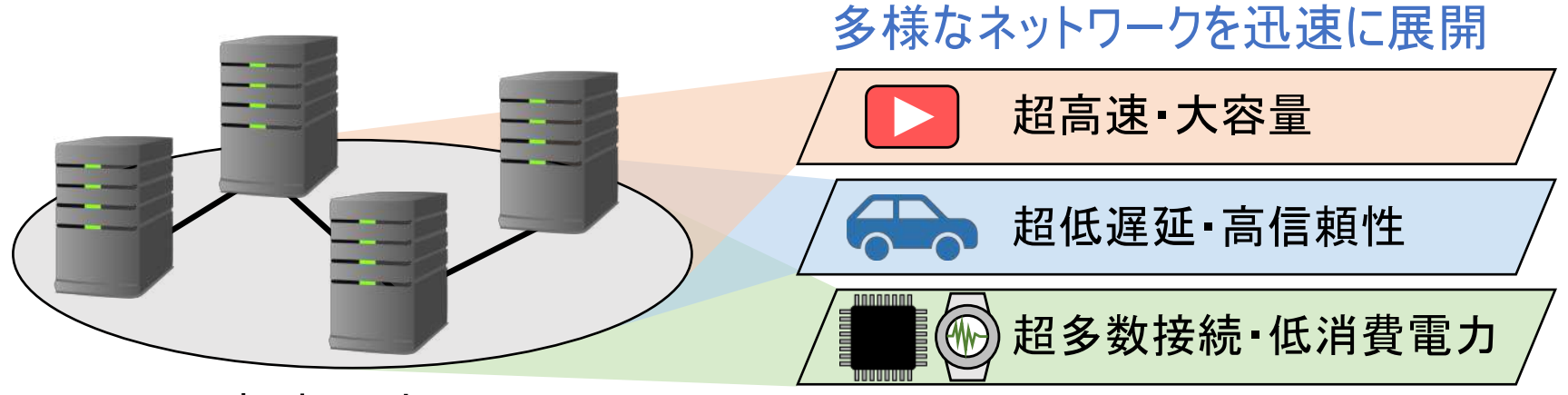

コアネットワーク

 $\blacksquare$  NFV

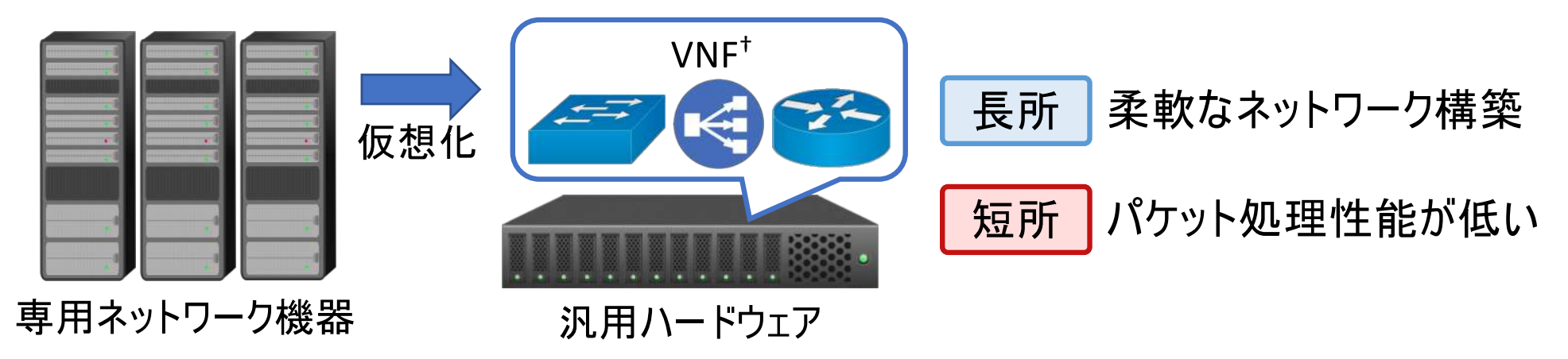

<sup>†</sup> Virtual Network Function

# VNFのパケット処理性能 (1/2)

#### **□ >10 Gbpsの性能達成は困難**

64バイトパケット転送性能+ (17ロー/1スレッド)

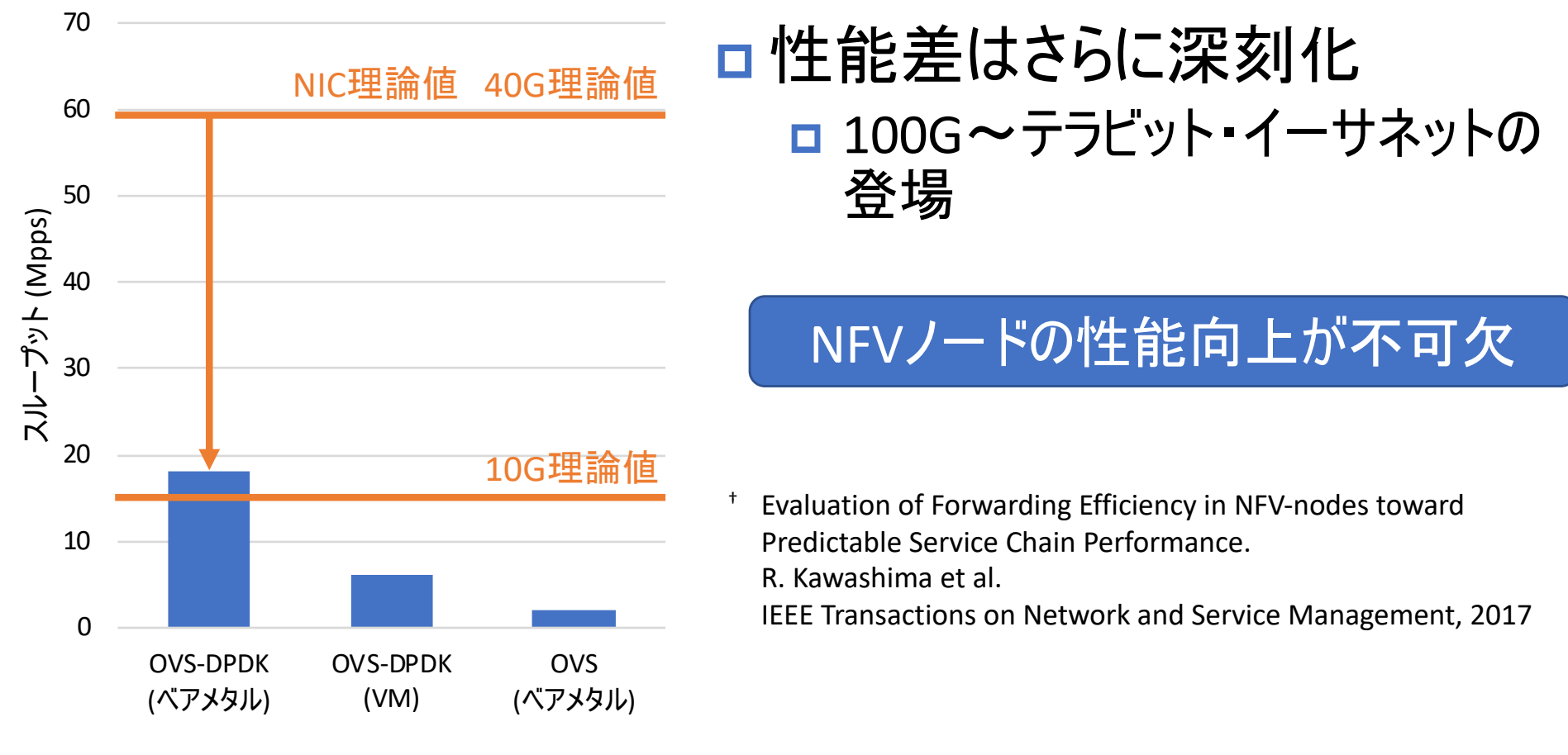

- DPDK: Data Plane Development Kit
- OVS: Open vSwitch

# VNFのパケット処理性能 (2/2)

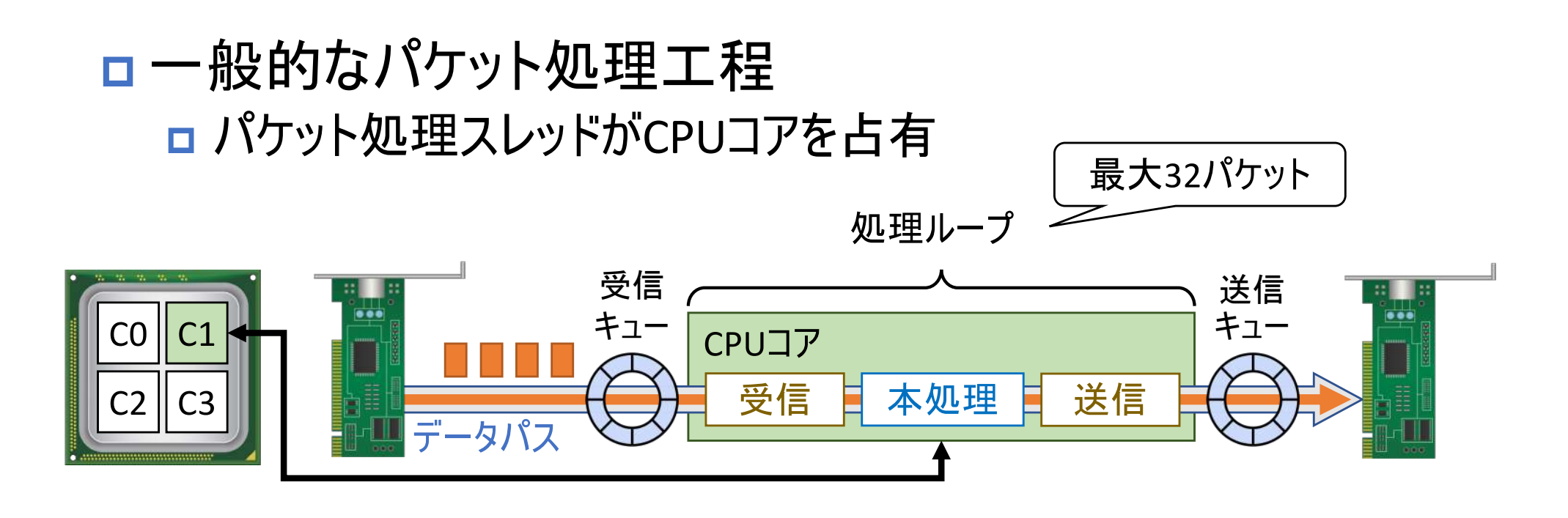

### ロ単一スレッドの性能向上は困難

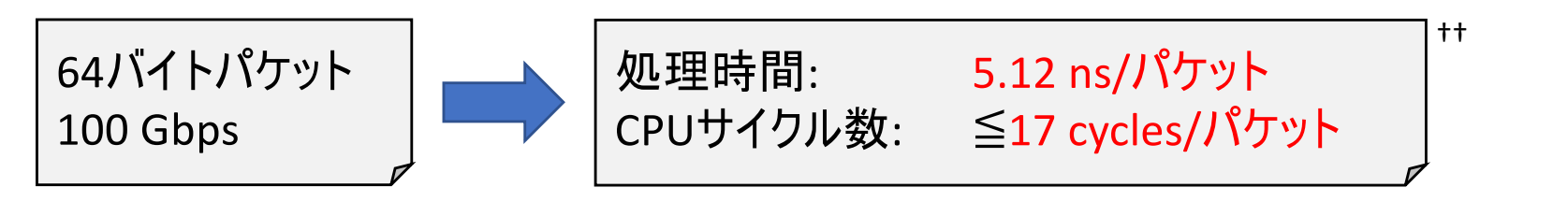

<sup>++</sup> Make the most out of last level cache in intel processors. A. Farshin et al.

Proceedings of the Fourteenth EuroSys Conference, 2019

### 処理並列化が必須

# フロー単位での処理並列化

#### **□ RSS: Receive Side Scaling**

□ 5-tupleのハッシュ値を基に複数CPUコアに負荷分散

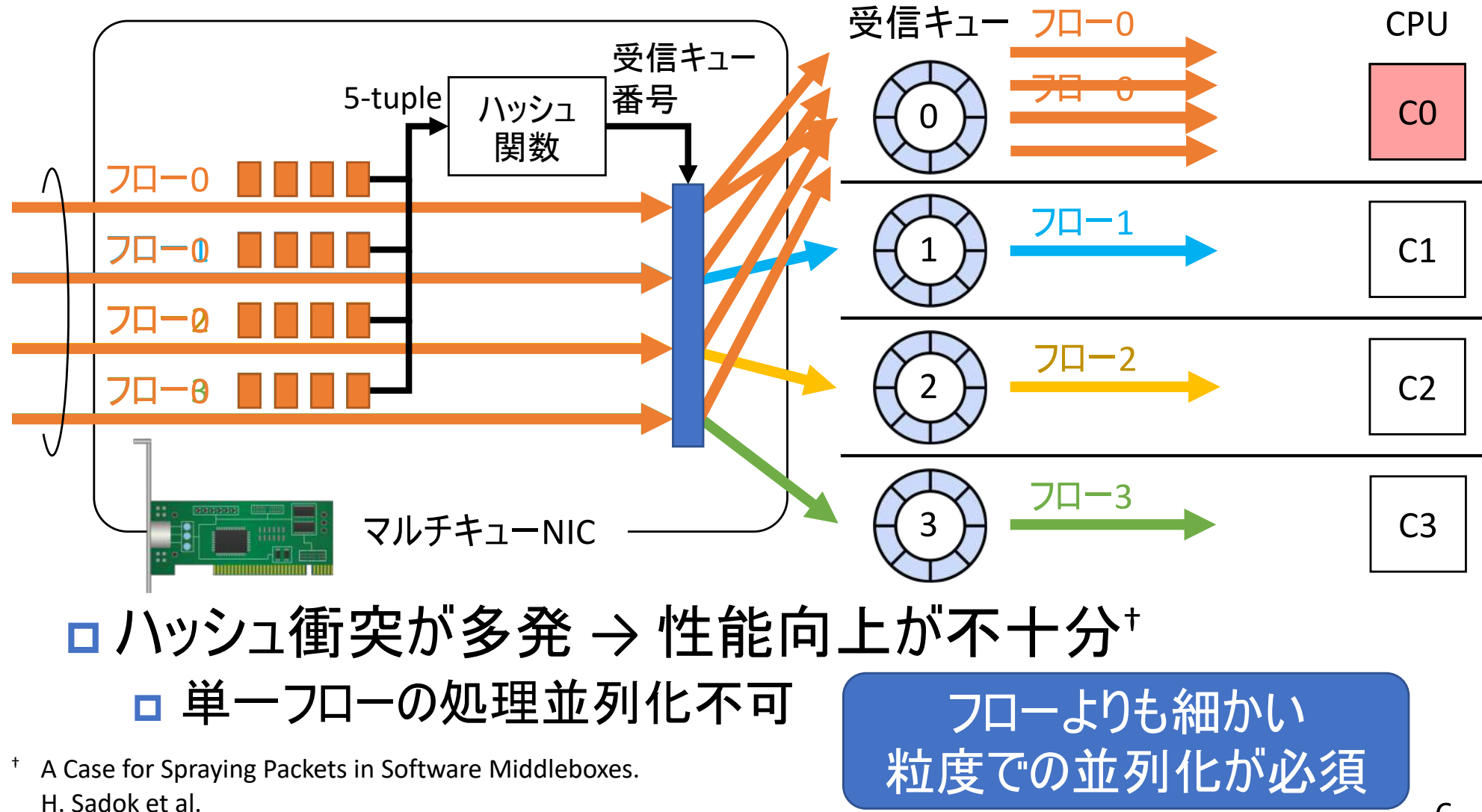

Proceedings of the 17th ACM Workshop on Hot Topics in Networks - HotNets '18

□研究背景

- □関連研究
- □ 提案手法·実装
- □評価
- □考察·まとめ

# マルチコア環境におけるパケット処理 (1/2)

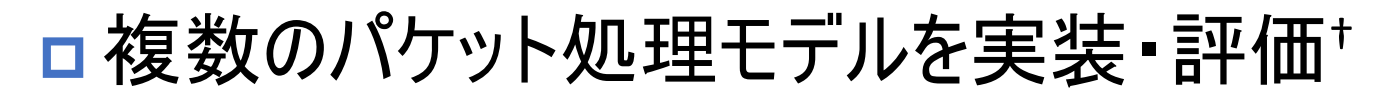

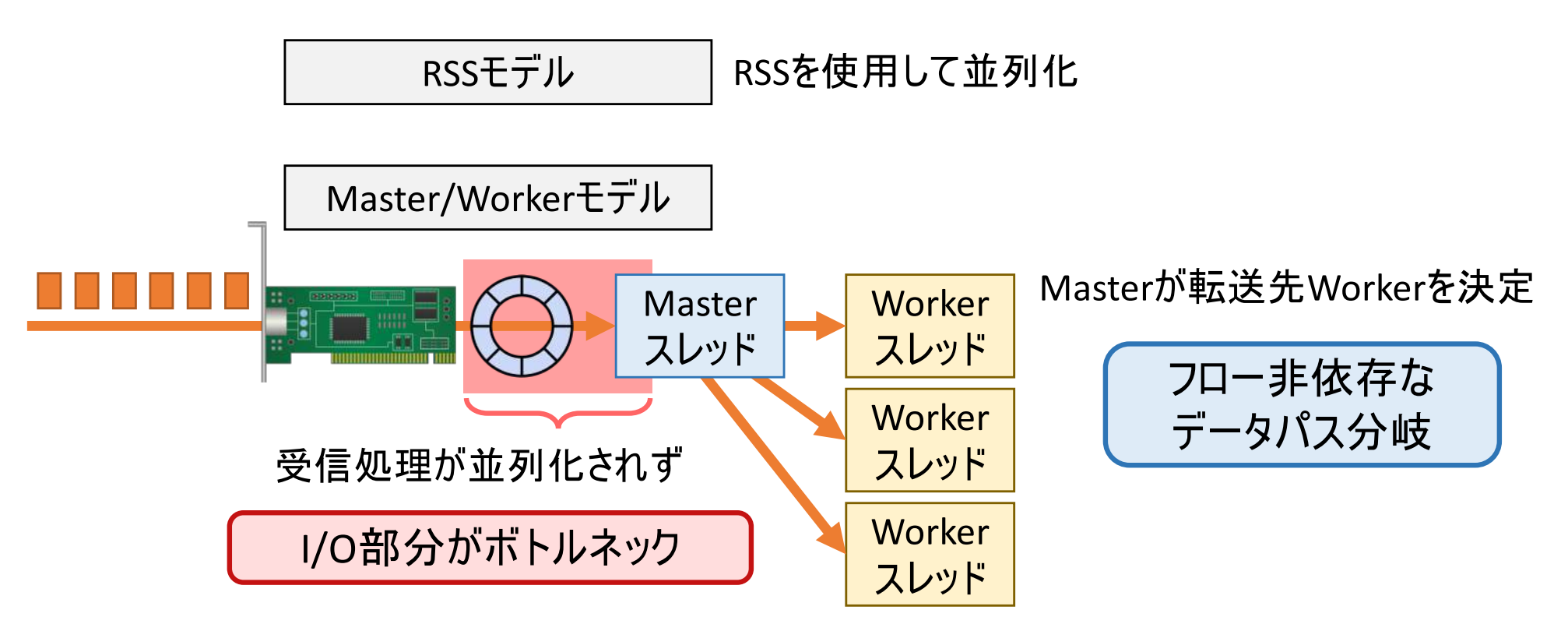

† Designing Virtual Network Functions for 100 GbE Network Using Multicore Processors. P. Li et al. 2017 ACM/IEEE Symposium on Architectures for Networking and Communications Systems (ANCS)

#### I/O含む処理並列化が必須

### マルチコア環境におけるパケット処理 (2/2)

#### **□ TCPチェックサムを用いたデータパス分岐†** ロ フローディレクタによる振り分け

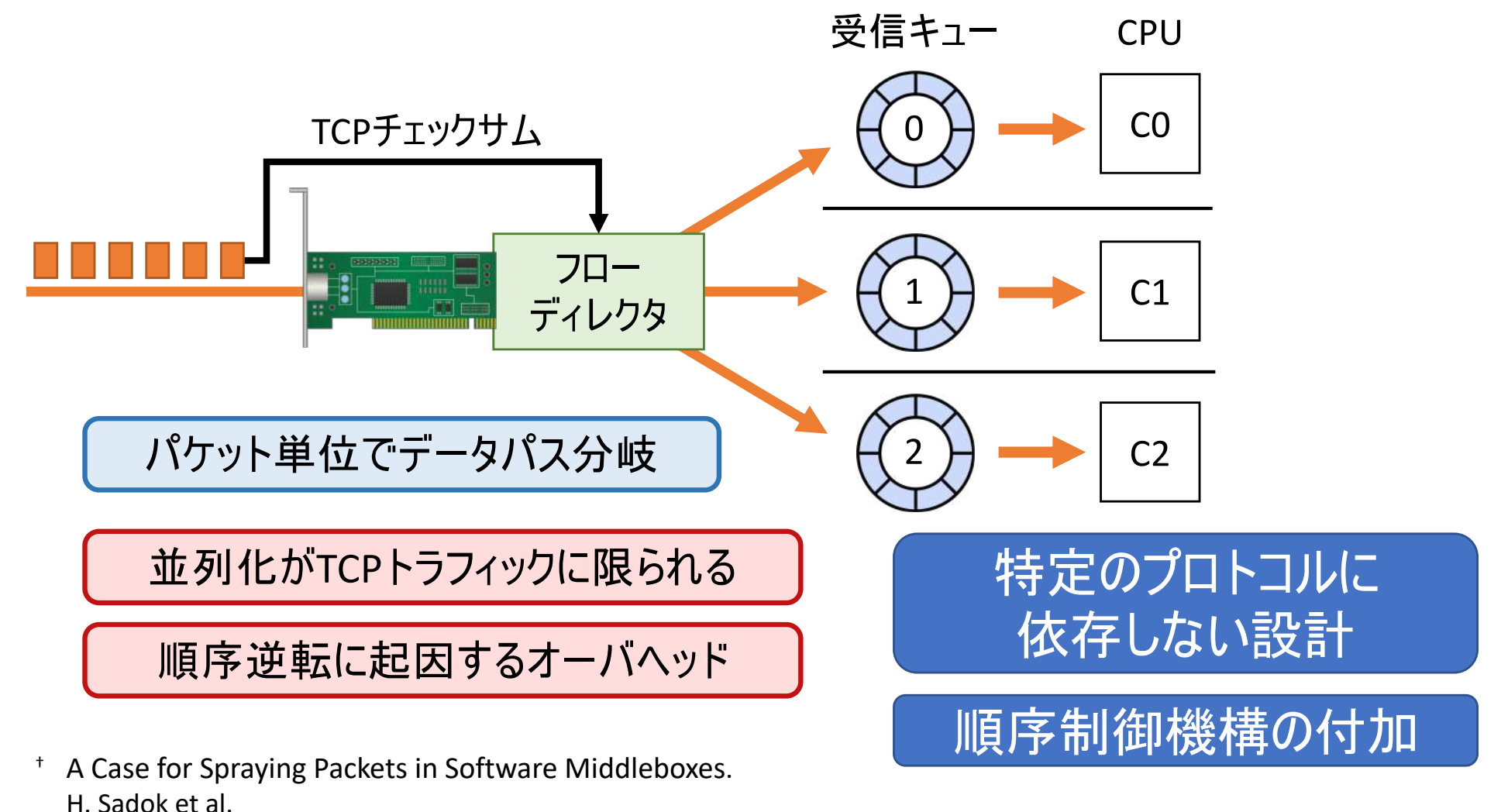

Proceedings of the 17th ACM Workshop on Hot Topics in Networks - HotNets '18

- □研究背景
- □関連研究
- □ 提案手法·実装
- □評価
- □考察·まとめ

# 並列化要件

#### □性能向上のための要件 □ I/Oを含む並列化 ロ フロー・プロトコル非依存なデータパス分岐 □ RSSの制約を補完 ロ 全てのトラフィックが並列化対象 ロパケット列の順序制御の必要性  $\boxed{6}$  4 3 5 2 1  $|6||5||4||3||2||1$ □ CPUコア間通信の排除 CPUコア0 □ L3キャッシュ / DRAMアクセスは低速  $L1$  $\overline{1}$

□ 高速なL1/L2キャッシュを有効利用<sup>+</sup>

Metron: NFV Service Chains at the True Speed of the Underlying Hardware. G. Katsikas et al.

USENIX Symposium on Networked Systems Design and Implementation, 2018

**CPUコア1** 

 $\overline{2}$ 

X

 $L3$ 

**DRAM** 

従来の構成

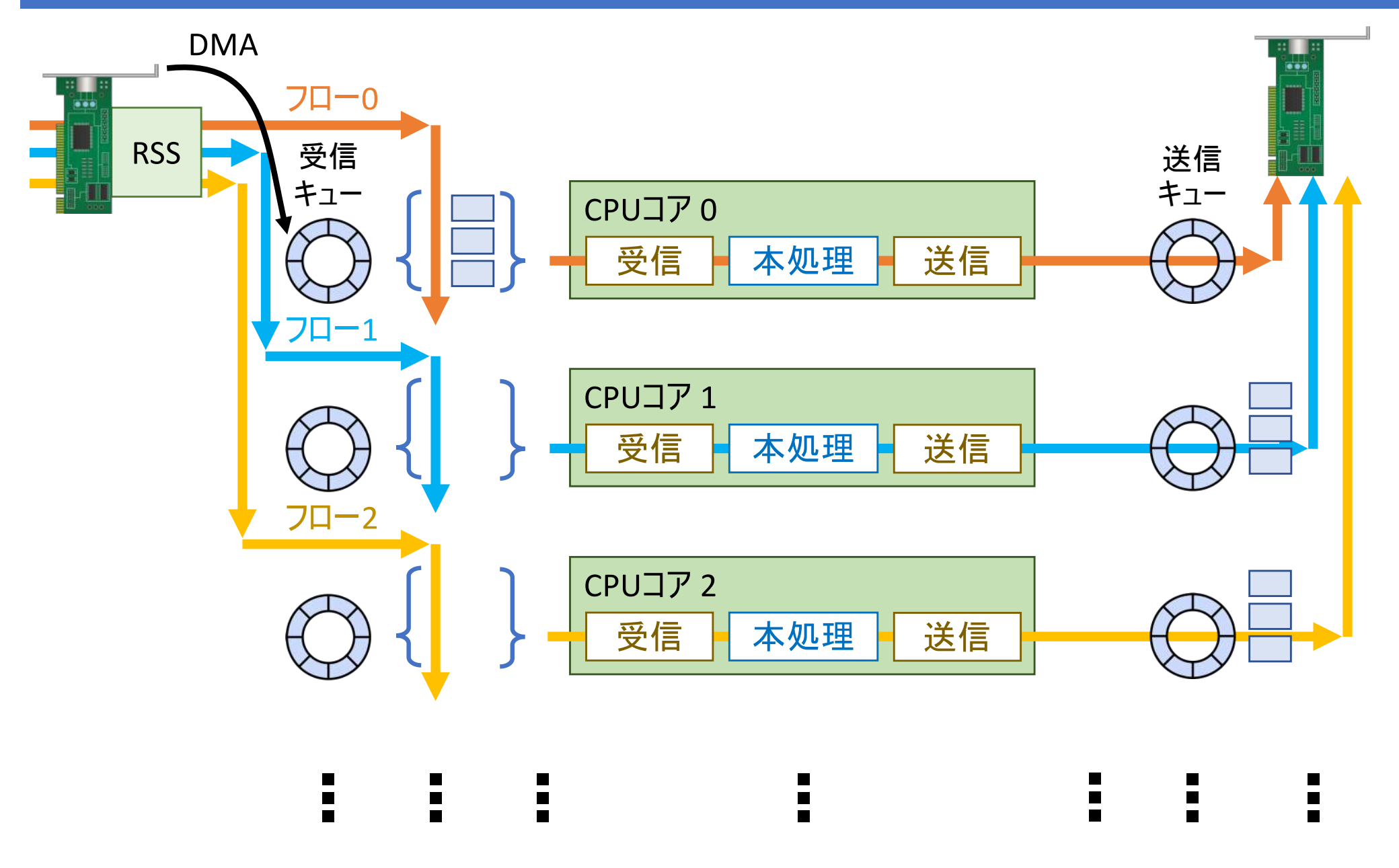

### 提案手法の全体構成

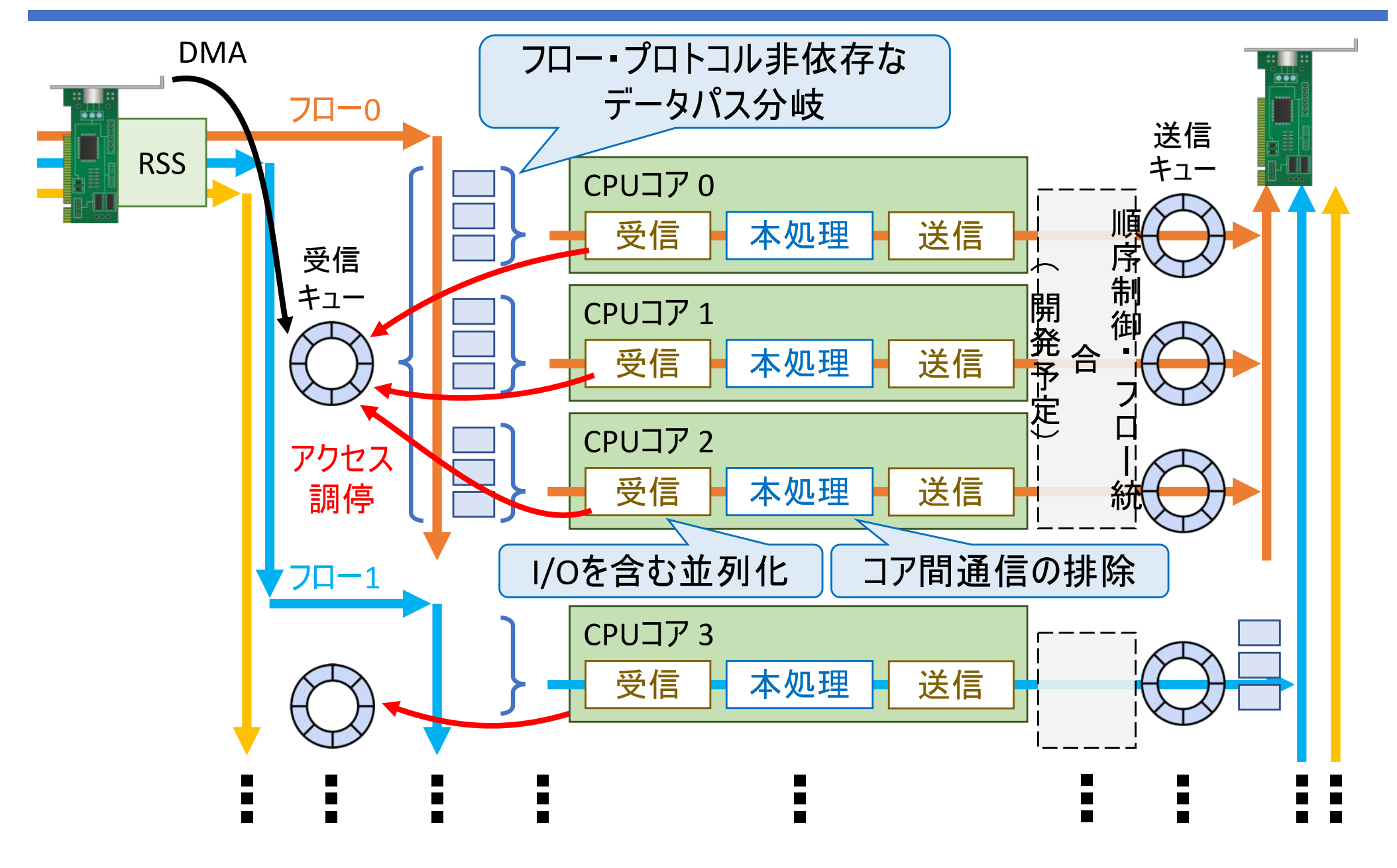

#### アクセス調停の実装

□ Mellanox製NIC向けデバイスドライバを改変 □ パケット受信関数をスレッドセーフ化

□ バッファ操作用の変数をCAS命令で更新

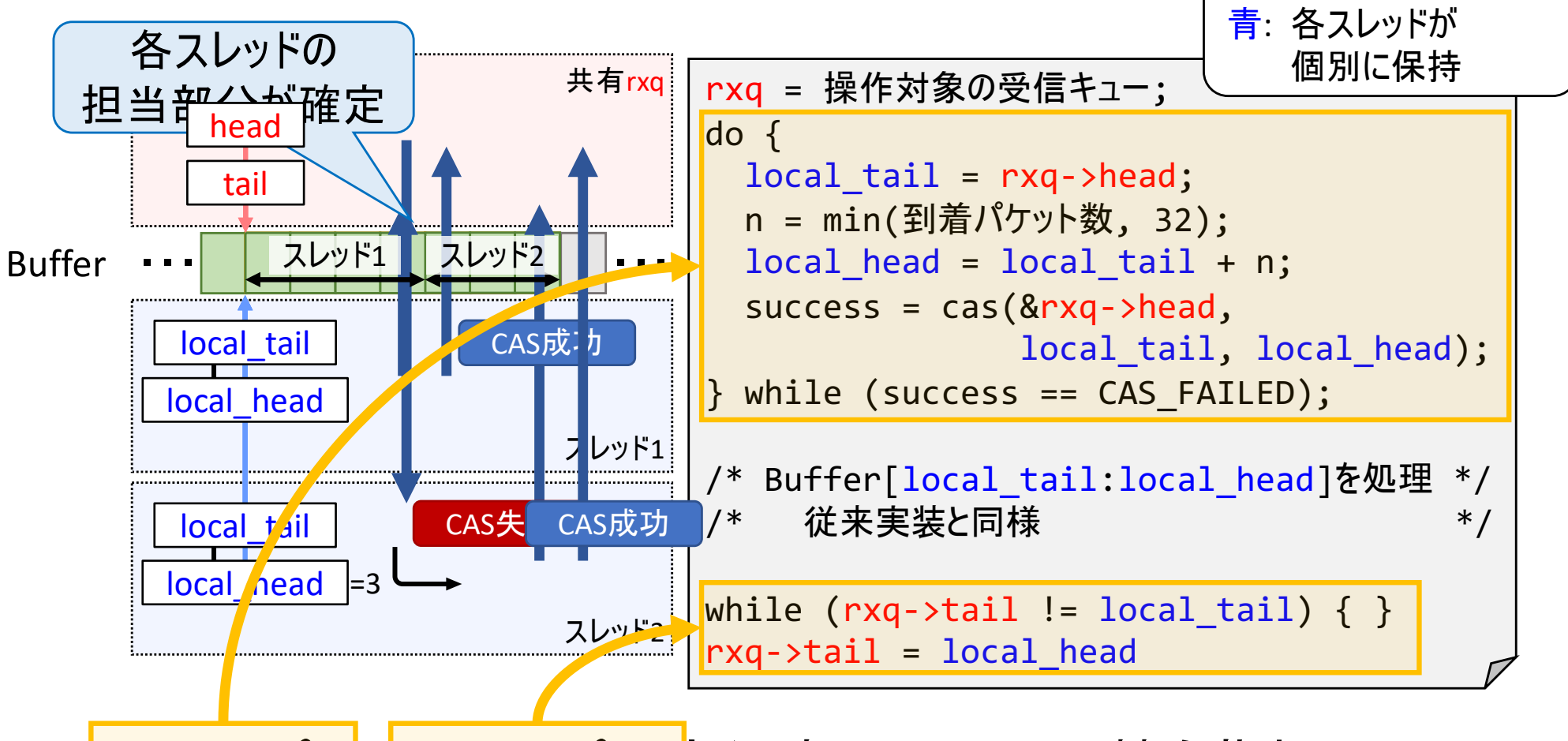

**p CASループ, whileループの実行時間…アクセス競合指標** 

赤: スレッド間で共有

- □研究背景
- □関連研究
- □ 提案手法 · 実装
- □評価
- ロ考察·まとめ

#### 評価項目

#### □ CAS. whileループの処理サイクル数 ロアクセス競合の度合いを確認

ロスループット・パケット処理サイクル数 □ 並列化によるパケット処理性能への影響を確認

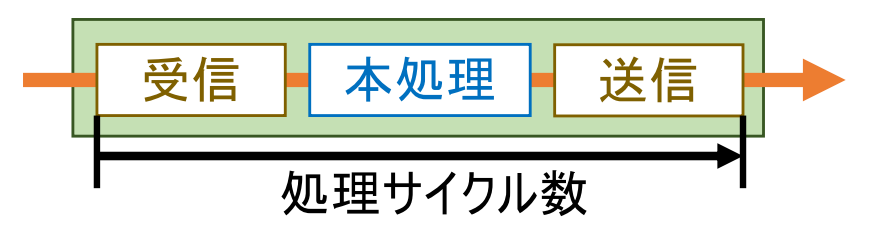

□順序逆転

□ 並列化に起因する順序逆転度合いを確認

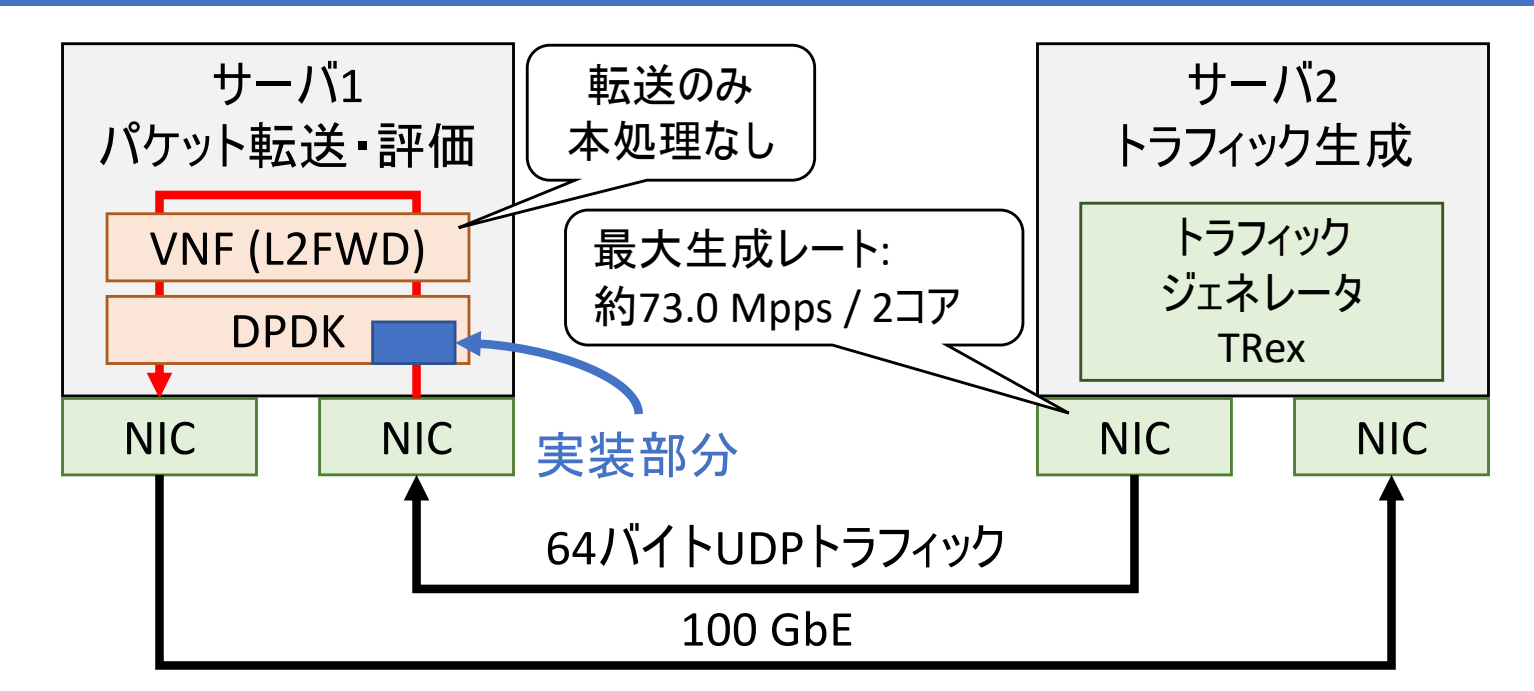

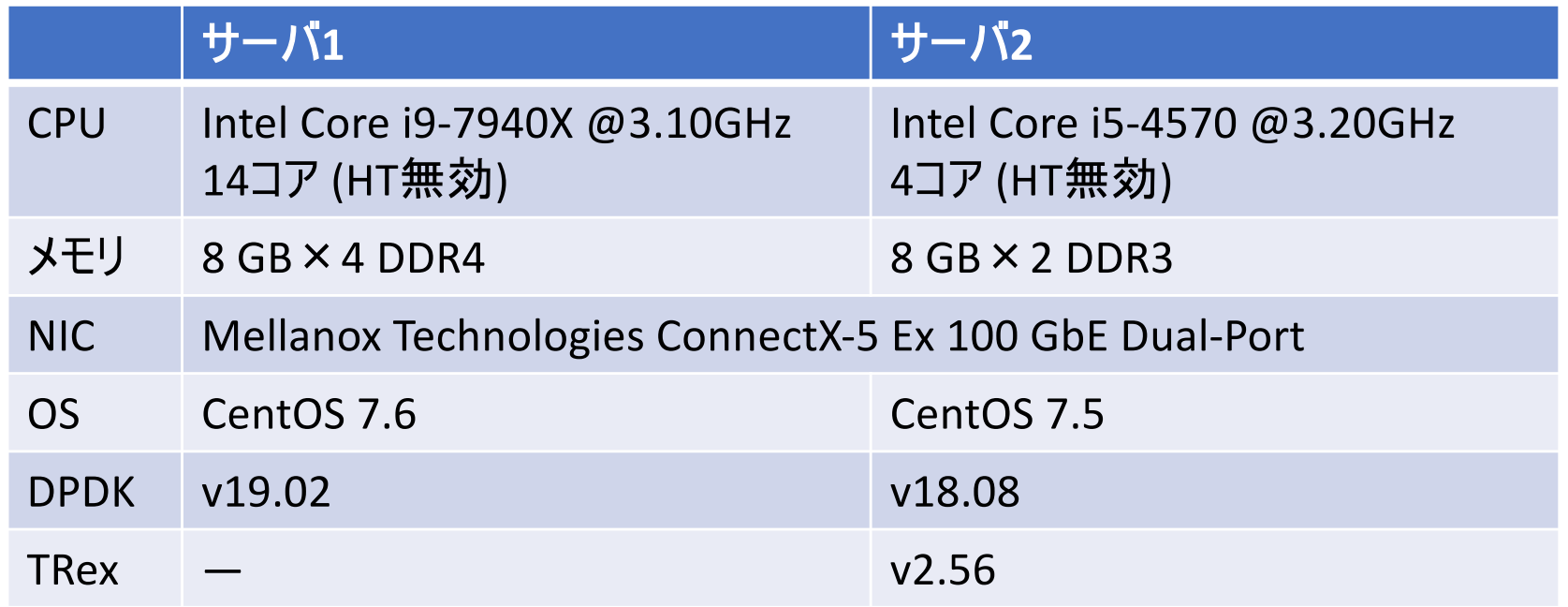

17

#### CAS. whileアクセス競合

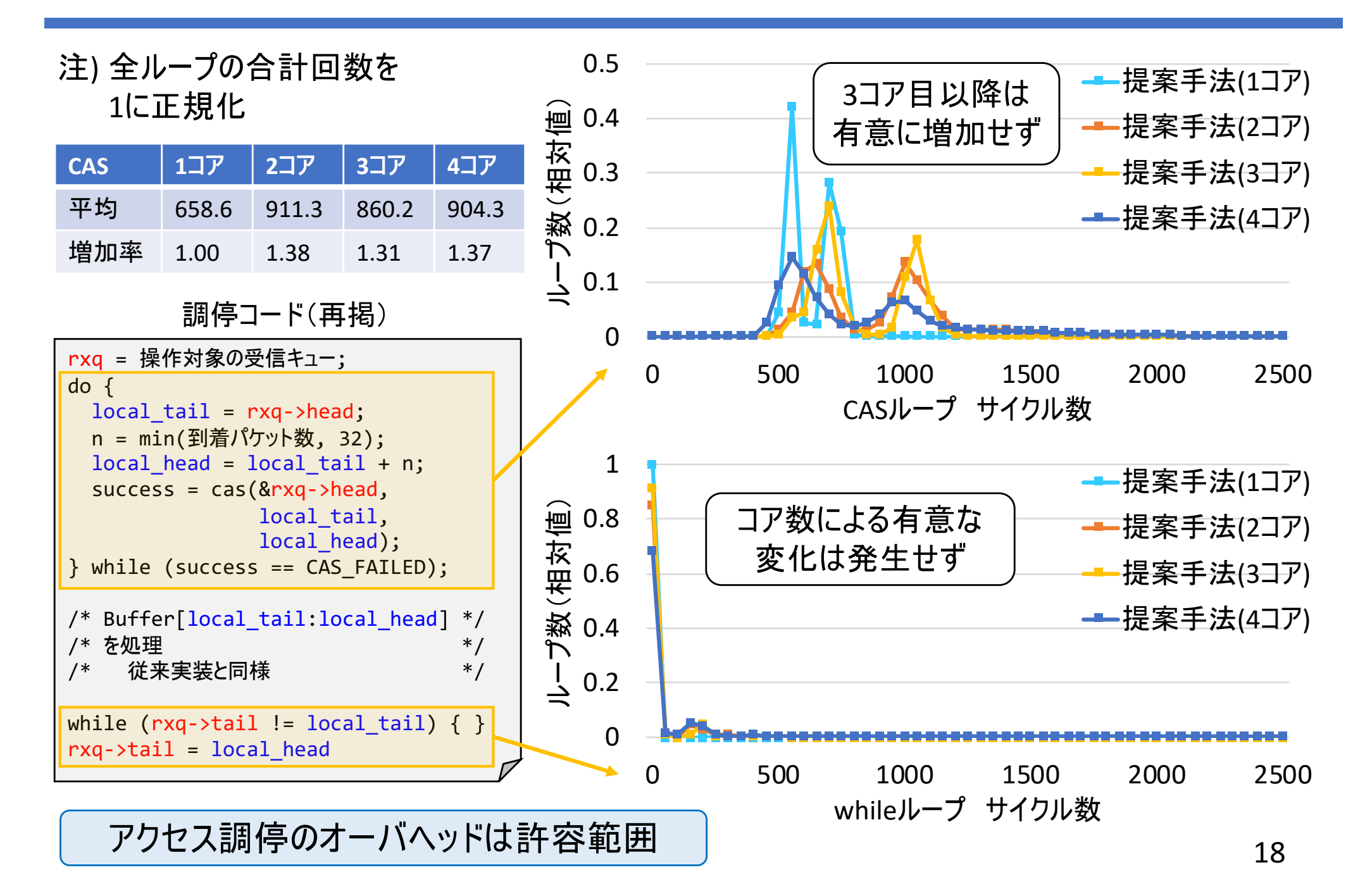

スループット·処理サイクル数

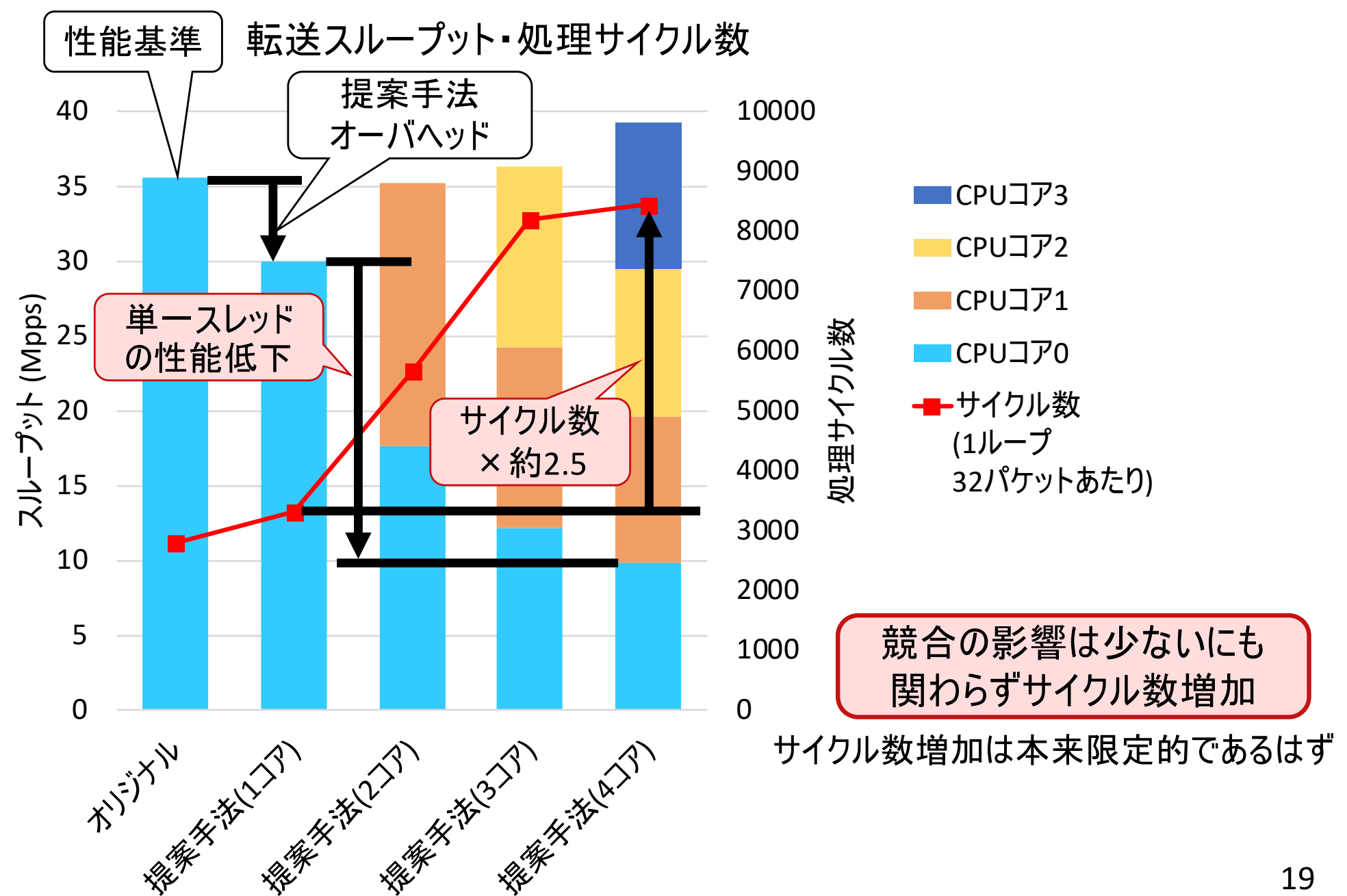

- □研究背景
- □関連研究
- □ 提案手法·実装
- □評価
- ロ考察·まとめ

考察 — I/O性能

#### ロスループット

- **□ 35.51 Mpps (オリジナル) → 39.26 Mpps (提案手法4コア)**
- □ スレッドあたりスループットが低下
- □ 送受信キューあたりの性能頭打ちの可能性

□ DMA帯域不足など

トラフィック生成側では送信キューを2つ使用

#### □提案手法の特性

- □ 明確なサイクル数増加要因はアクセス調停部分のみ ←調停オーバヘッドは許容範囲 コア数4倍に対しCAS競合1.37倍
- □自明ではないサイクル数増加要因
	- □ プログラム記述上は想定されない競合(干渉)の存在 □ 次スライド参照

# 非自明な競合の存在可能性

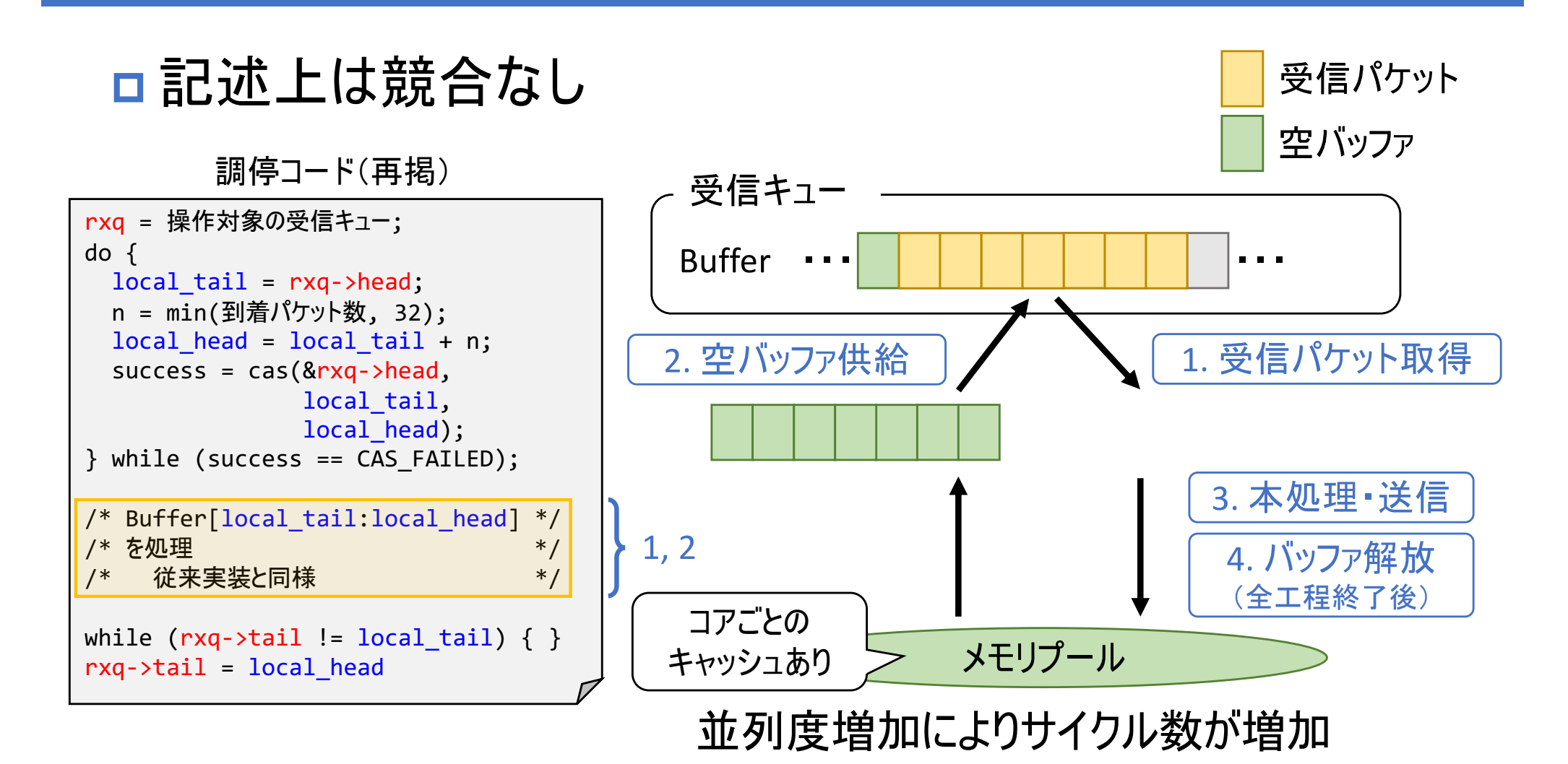

提案手法では処理サイクル数が性能に直結 →サイクル数増加要因を特定・改善すれば並列化効果は期待可能

#### 順序逆転

#### ロペイロードにシーケンス番号を付加して巡回 ロパケットキャプチャし順序を観測

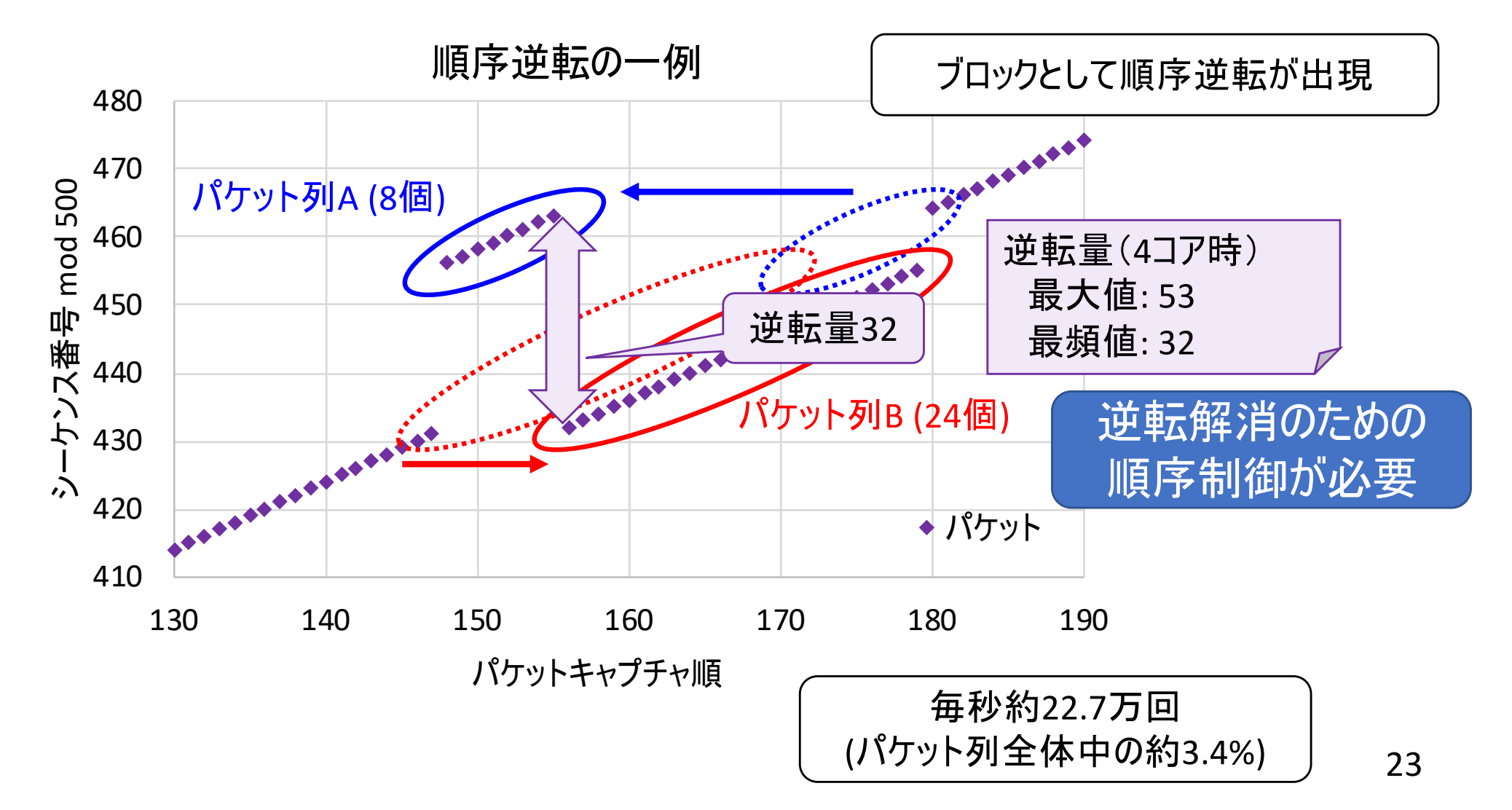

### 考察 ― 順序制御機構の実装にむけて

□順序逆転はブロック単位 □ 順序制御の単位をブロックとする → 制御の効率化

# □順序の定義

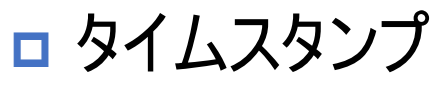

ロ 受信時に各パケットに付加

□ 受信キューのインデックス

□ パケットは受信順でキューに格納される

約78.2 Mppsまではパケット単位で 順序識別可能 (ConnectX-5)

#### □実装手段 ·方針

□ ハードウェア支援の活用 – FPGA, Smart NICなど

□ 順序の厳密さ<スループット ー オーバヘッド削減が目的

### まとめと今後の課題

まとめ

- **□データパス分岐によるパケットI/O並列化を提案** 
	- □ 受信キューへのアクセスをスレッドセーフ化
	- ロアクセス調停のオーバヘッドは許容範囲
	- □ 現状では性能向上に課題あり
- 今後の課題
- □ 処理サイクル数の増加要因の特定 •改善 □順序制御機構の具体的実装